LabCont1: Laboratorio di Controlli 1 II Trim. 2007 Lezione  $6 - 7$  Febbraio

Docente: Luca Schenato Stesori: Fiorio Giordano e Guiotto Roberto

# 6.1 Progettazione nel dominio della frequenza

Il metodo più usato per progettare sistemi di controllo a retroazione si basa sulla risposta in frequenza perché garantisce risultati soddisfacenti anche con incertezze nei parametri e si presenta facile da realizzare, utilizzando strumenti come il diagrammi di Nyquist e Bode. Prendiamo lo schema generale di Figura 1

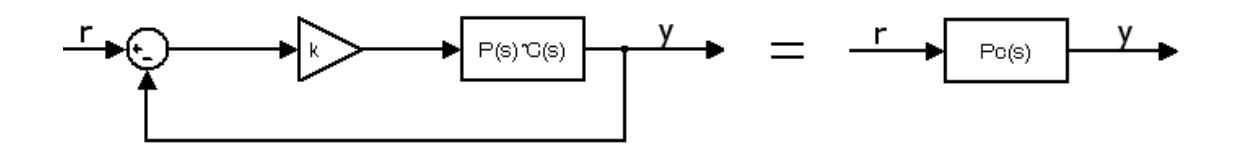

**Figura 6.1.** Nella figura K>0 e  $K \in \Re$ 

Dove K è il parametro reale, e chiamiamo  $G(s) = P(s)C(s) = \frac{s}{s(s+1)^2}$ 

#### 6.1.1 Luogo delle radici

Nella figura 6.2 viene riportato il luogo delle radici.

Al variare del parametro K I poli in catena chiusa (rappresentati da quadrati ) si spostano lungo il luogo delle radici. Il sistema rimane stabile finché la parte reale dei poli in catena chiusa rimane negativa. In questo caso il sistema rimane stabile finche K non raggiunge un valore critico  $K_c$  nel quale le radici sono immaginarie pure o nulle.

 $\overline{ }$  $\sqrt{ }$  $\mathcal{L}$  $K = 0$  Instabile;  $0 < K < K_c$  Stabile;  $k > K_c$  Instabile.

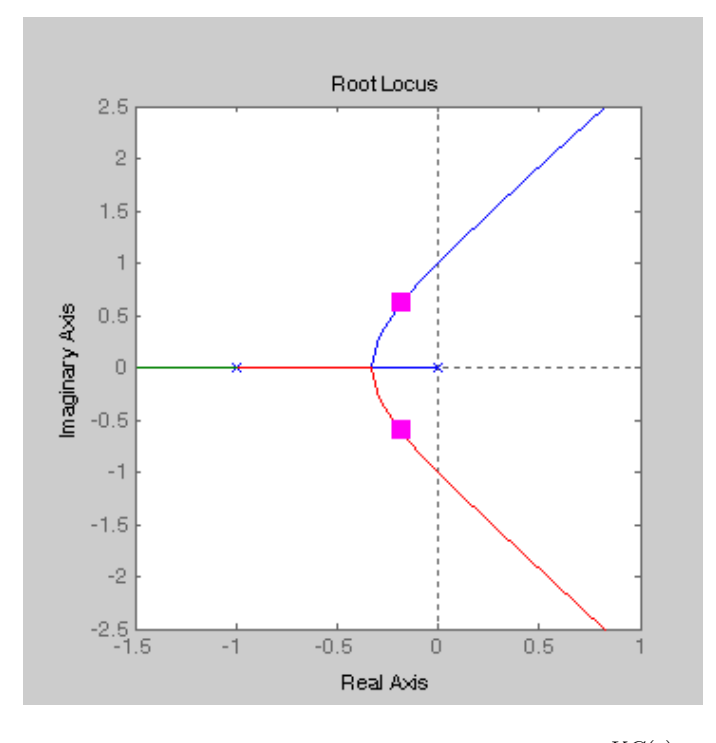

**Figura 6.2.** Luogo delle radici del sistema  $\frac{KG(s)}{1+KG(s)}$ 

La funzione di trasferimento del sistema realizzato è:  $\frac{KG(s)}{1+KG(s)}$  dalla quale si vede che  $\exists K_c$ : alcune radici di  $1 + KG(s)$  sono immaginarie pure.

$$
\text{Inoltre } \exists \omega_c: 1 + K_c G(j\omega_c) = 0 \Rightarrow \begin{cases} |K_c G(j\omega_c)| = 1\\ \angle K_c G(j\omega_c) = -\pi\\ K_c G(j\omega_c) = -1 \end{cases}
$$

# 6.1.2 Progettazione con il criterio di Nyquist

Il diagramma di Nyquist è la rappresentazione nel piano immaginario dei valori assunti dalla funzione di trasferimento al variare della frequenza.

Può essere intesa come una funzione G:  $\Re \to C$  dove  $\omega \in \Re$  e s sarà la variabile complessa del codominio.

 $G(j\omega) = \frac{1}{j\omega(1+j\omega)^2}$  $\omega \to 0 \Rightarrow G(j\omega) = 0$  $\omega \to 0 \Rightarrow g(j\omega) \to \infty$ 

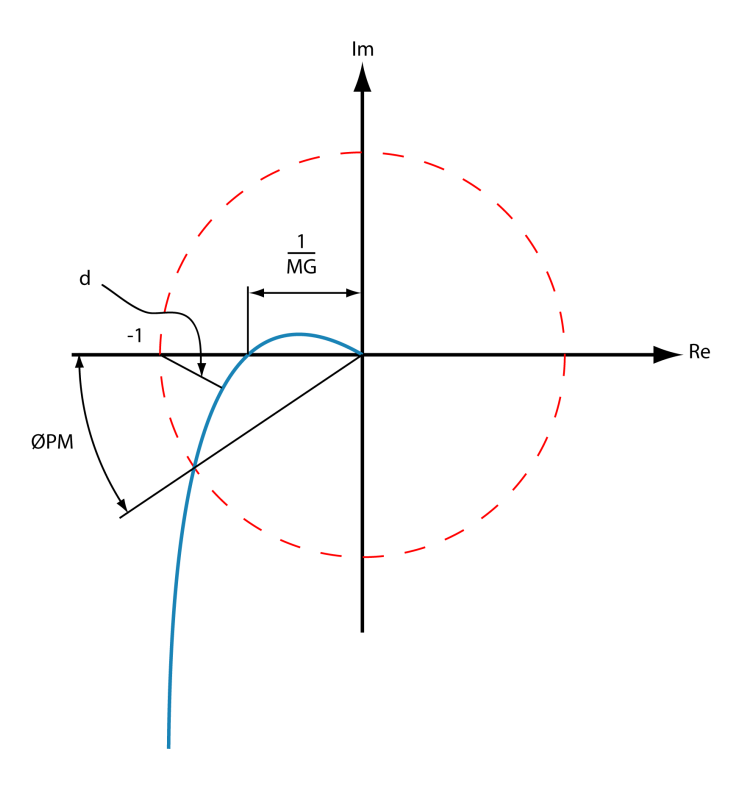

**Figura 6.3.** Diagramma di Nyquist di  $KG(j\omega) = \frac{1}{j\omega(1+j\omega)^2}$ 

Variando il parametro K si scala il diagramma e si raggiunge il valore critico Kc quando il grafico passa per  $-1$ .

Vediamo ora alcuni parametri per valutare la stabilità con il diagramma di Nyquist

 $\frac{1}{MP}$ : Margine di guadagno MG è il fattore per cui può essere moltiplicato il guadagno wiargine ui guadagno m $G$  e n $\text{prima}$  di avere instabilità.  $\frac{1}{MP} \left\{ \begin{matrix} \end{matrix} \right.$ < 1 Instabile; > 1 Stabile;

 $\phi_{pm}$ : Margine di fase è la quantità di cui la fase supera +180° quando  $|G(j\omega)| = 1$ .<br>Per  $\phi_{pm} \begin{cases} < 0 \\ > 0 \end{cases}$  Instabile; > 0 Stabile;

 $d:$  Margine di vettore rappresenta la distanza minima tra il grafico e il punto -1.

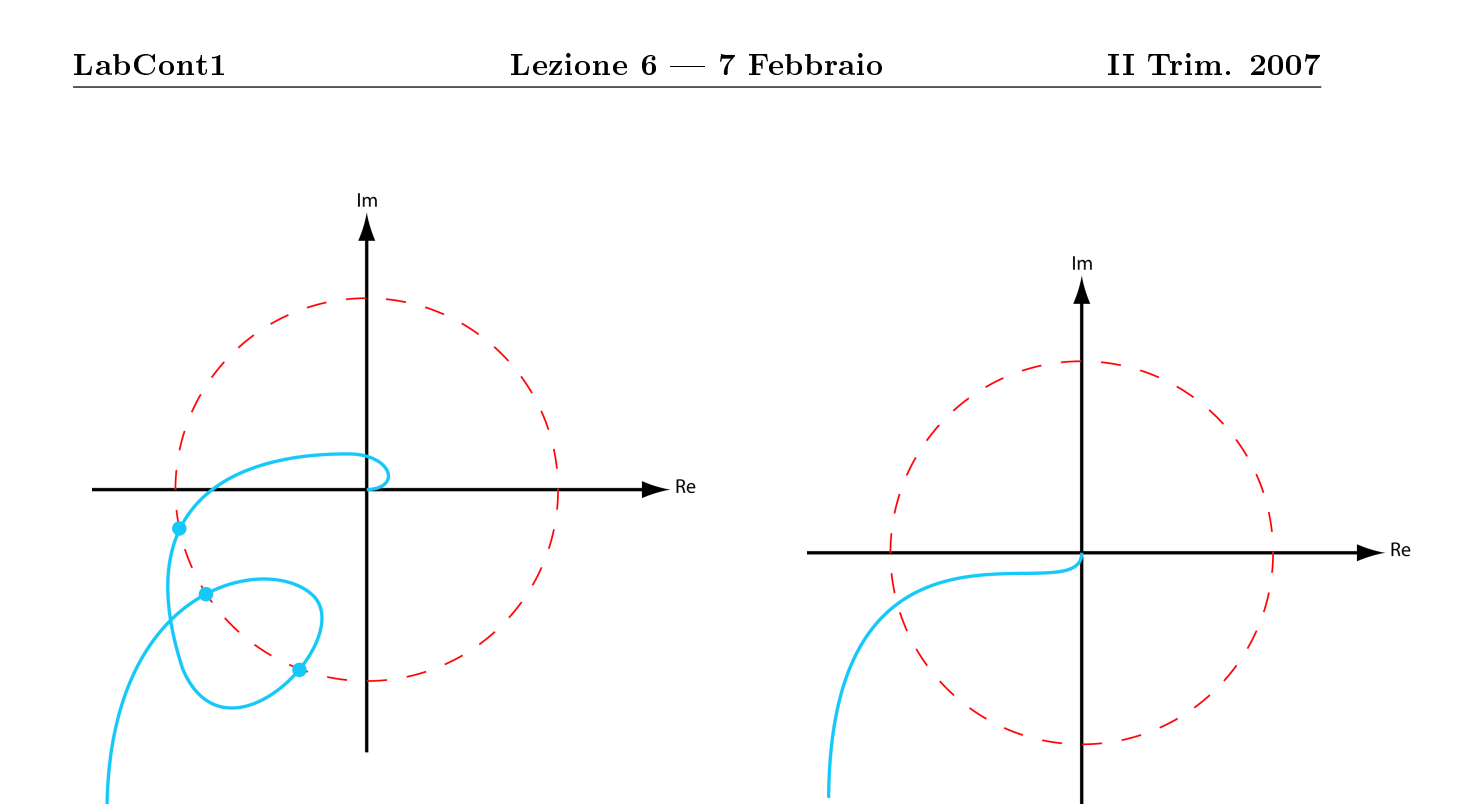

Ci sono dei casi in cui  $\phi_{pm}$  e MG poco indicativi, per esempio:

Nel caso di sinistra il grafico passa più volte per il cerchio unitario, si deve allora Scegliere il  $\phi_{pm}$  minore.

Nel caso di destra il margine di guadagno è infinito.

Il margine di vettore non ha di questi problemi, ma è poco usato perchè difficile da calcolare. Inolte  $\phi_{pm}$  e MG sono visibili anche sul diagramma di BODE.

### 6.1.3 Diagrammi di Bode

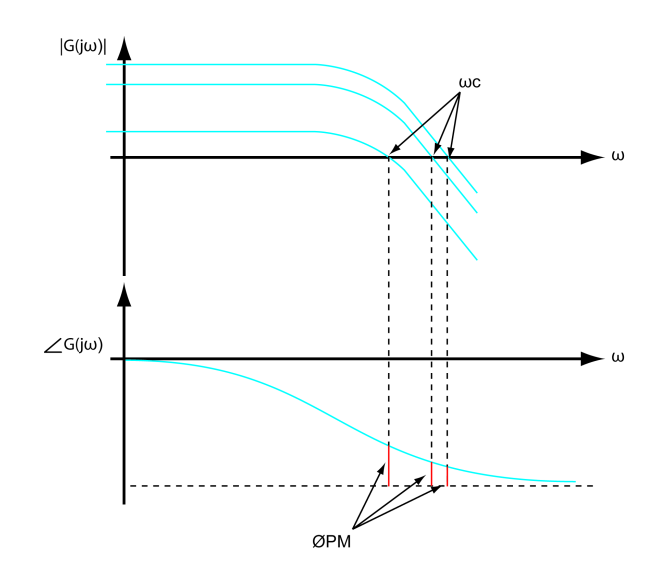

I diagrammi di Bode sono due grafici dove uno rappresenta il guadagno in decibel al variare della frequenza e l'altro rappresenta la variazione di fase. Variando K si modifica il guadagno di G con una conseguente variazione di  $\omega_c$ . La fase rimane invariata quindi si ha uno spostamento del margine di fase.

Per tracciare il diagramma di Bode si può partire dal diagramma di Nyquist.  $\mathrm{Pc} = \frac{KG(j\omega)}{1+KG(j\omega)}$ 

1. Per  $\omega = 0 \Rightarrow Pc(0) = \frac{KG(0)}{1+KG(0)}$  supponiamo che  $G(0) \neq \infty$  e positivo  $Pc(0) = \frac{K*KG}{1+K*KG} \approx 1$  per K»1 inoltre la fase risulta  $\angle Pc(0) = 0$ 

2. Per 
$$
\omega \to \infty \Rightarrow Pc(\infty) = 0
$$

3. Per 
$$
\omega \approx \omega_c \Rightarrow |Pc(j\omega_c)| = \frac{|KG(j\omega_c)|}{1+KG(j\omega_c)} \approx \frac{1}{\phi_{pm}} e \angle Pc(j\omega_c) \approx \frac{-1}{j\phi_{pm}} \approx \frac{-j}{\phi_{pm}}.
$$

 $Pc(s)$  è approssimato con un sistema del secondo ordine.

Con  $G(s)$  generica  $\Rightarrow P c(s) = \frac{KG(s)}{1+KG(s)} \approx P_{II}(s)$  $\omega_c$  è legata al tempo di assestamento, mentre  $\frac{1}{\phi_{pm}}$  è legata a  $\xi,$  che è a sua volta legata alla sovraelongazione.

$$
P_{II}(s) = \frac{\omega_n^2}{s^2 + \alpha \xi s + \omega_n^2}
$$

Il diagramma di Bode di un sistema del secondo ordine si presenta come in figura 6.4

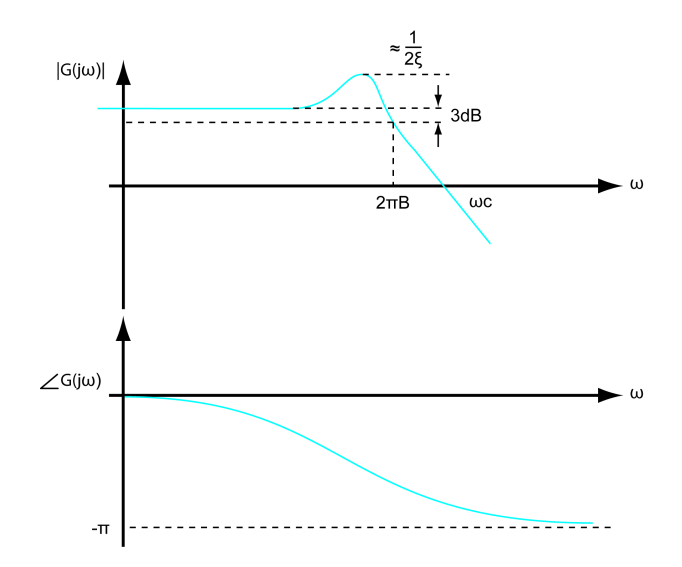

Figura 6.4. Diagramma di Bode di un sistema di secondo grado

$$
\omega_n \approx 2\pi B
$$
e $\frac{1}{2\xi} \approx \frac{1}{PM}$ 

Nella progettazione dati il tempo di assestamento e la Sovraelongazione si ottengono facilmente il margine di fase e la frequenza di attraversamento. Con il diagramma di Bode si vede anche la banda del sistema B, cioè la frequenza alla quale una sinusoide in ingresso è attenuata di e dB rispetto ad una sinusoide unitaria. Tipicamente  $\omega_c \leq 2\pi B \leq 2\omega_c$ .

#### 6.1.4 Considerazioni finali

- 1. Vengono considerati gli zeri.
- 2. Il margine di guadagno ed il margine di fase sono solo fattori indicativi della prestazione mentre il margine di vettore è più affidabile.
- 3. La progettazione in frequenza si applica in questo modo:
	- a) Dal tempo di assestamento si determina la banda passante e la frequenza di attraversamento
	- b) Dalla sovraelongazione si ricava  $\phi_{pm}$
	- c) Progettare  $C_{(s)}: |G(j\omega_c)P(j\omega_c)| = 1$  e  $\angle G(j\omega_c)P(j\omega_c) \ge \phi_{pm} 180$
- 4. Attenzione alla stabilità con il criterio di Nyquist
- 5. La struttura di  $C(s)$  deve essere predefinita e poi viene aggiustata. Per esempio in un controllore PID il guadagno proporzionale modifica K, il guadagno integrativo elimina l'errore a regime, ma riduce il margine di fase, il guadagno derivativo aumenta il margine di fase, ma amplifica il rumore di uscita.